# Capítulo 2: Capa Aplicación - I ELO322: Redes de Computadores Agustín J. González

Este material está basado en:

❒ Material de apoyo al texto Computer Networking: A Top Down Approach Featuring the Internet 3rd edition. Jim Kurose, Keith Ross Addison-Wesley, 2004.

❒ Material del curso anterior ELO322 del Prof. Tomás Arredondo V.

- ❒ 2.1 Principios de las aplicaciones de red
- ❒ 2.2 Web y HTTP

❒ 2.3 FTP

❒ 2.4 Correo Electrónico O SMTP, POP3, IMAP

❒ 2.5 DNS

- ❒ 2.6 P2P para archivos compartidos
- ❒ 2.7 Programación de sockets con TCP
- ❒ 2.8 Programación de sockets con UDP
- ❒ 2.9 Construcción de un servidor WEB

## Objetivos:

- ❒ Aspectos conceptuales y de implementación de los protocolos de aplicación
	- ❍ Modelo de servicio de la capa transporte
	- ❍ Paradigma clienteservidor
	- ❍ Paradigma peer-topeer (par-a-par)
- ❒ Aprendizaje de protocolos examinando protocolos de aplicación populares
	- ❍ HTTP
	- ❍ FTP
	- ❍ SMTP / POP3 / IMAP
	- ❍ DNS
- ❒ Programación de aplicaciones de red
	- ❍ API de sockets

# Algunas aplicaciones de red

- ❒ E-mail
- ❒ Web
- ❒ Mensajería instantánea
- ❒ Login remoto
- ❒ Compartición de archivos P2P
- ❒ Juegos de red multiusuarios
- ❒ Reproducción de clips de video almacenados
- ❒ Telefonía Internet (VoIP)
- ❒ Conferencias de video en tiempo real
- ❒ Computación paralela masiva.

# Creación de una aplicación de red

#### Aplicaciones de la red

- ❍ Corren en diferentes sistemas y se comunican por la red.
- ❍ e.g., Web: Programa del servidor Web se comunica con el programa del navegador

## No se refiere a software escrito para los dispositivos en la red interna

- ❍ Dispositivos internos de la red (routers, switches) no funcionan en la capa aplicación
- ❍ Este diseño permite desarrollos rápidos

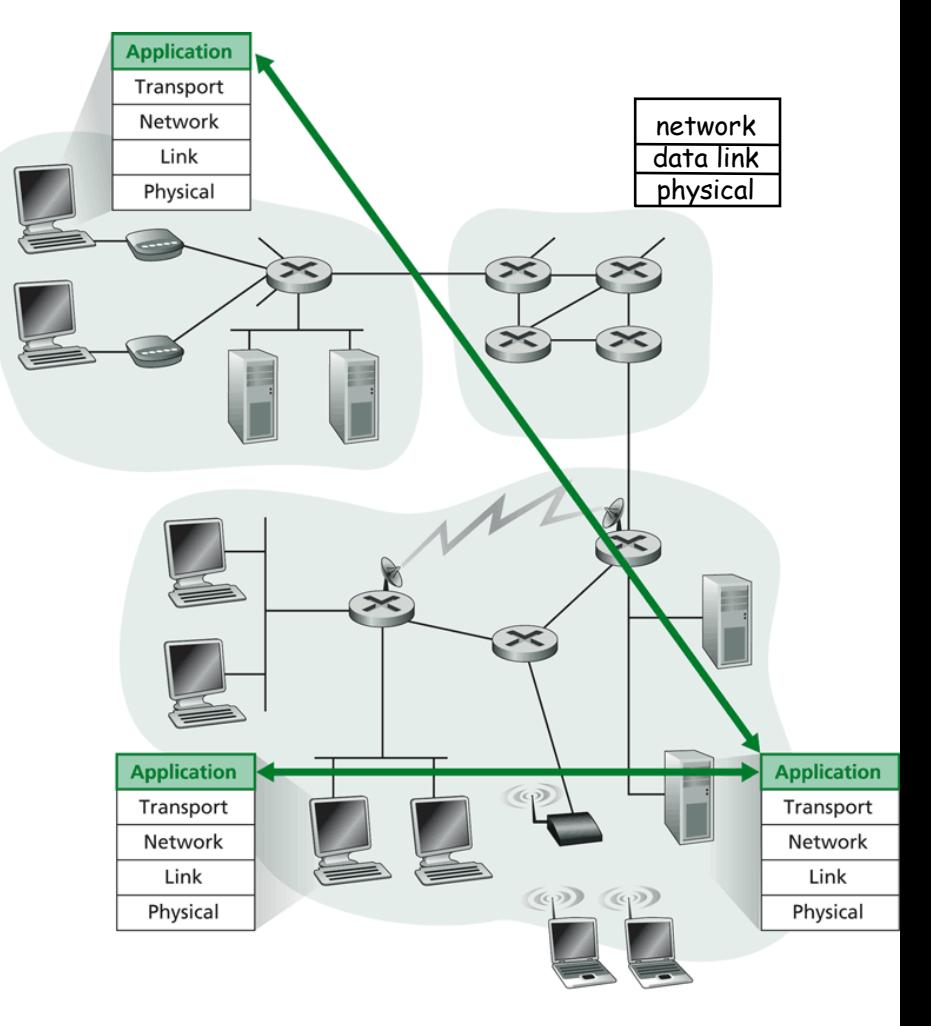

Communication for a network application takes place Figure 2.1  $\leftrightarrow$ between end systems at the application layer.

- ❒ 2.1 Principios de las aplicaciones de red
- ❒ 2.2 Web y HTTP
- ❒ 2.3 FTP
- ❒ 2.4 Correo Electrónico O SMTP, POP3, IMAP

❒ 2.5 DNS

- ❒ 2.6 P2P Compartición de archivos
- ❒ 2.7 Programación de socket con TCP
- ❒ 2.8 Programación de socket con UDP
- ❒ 2.9 Construcción de un servidor WEB

# Arquitecturas de Aplicación

- ❒ Cliente-servidor
- ❒ Peer-to-peer (P2P)
- ❒ Híbridos de cliente-servidor y P2P

# Arquitectura Cliente-servidor

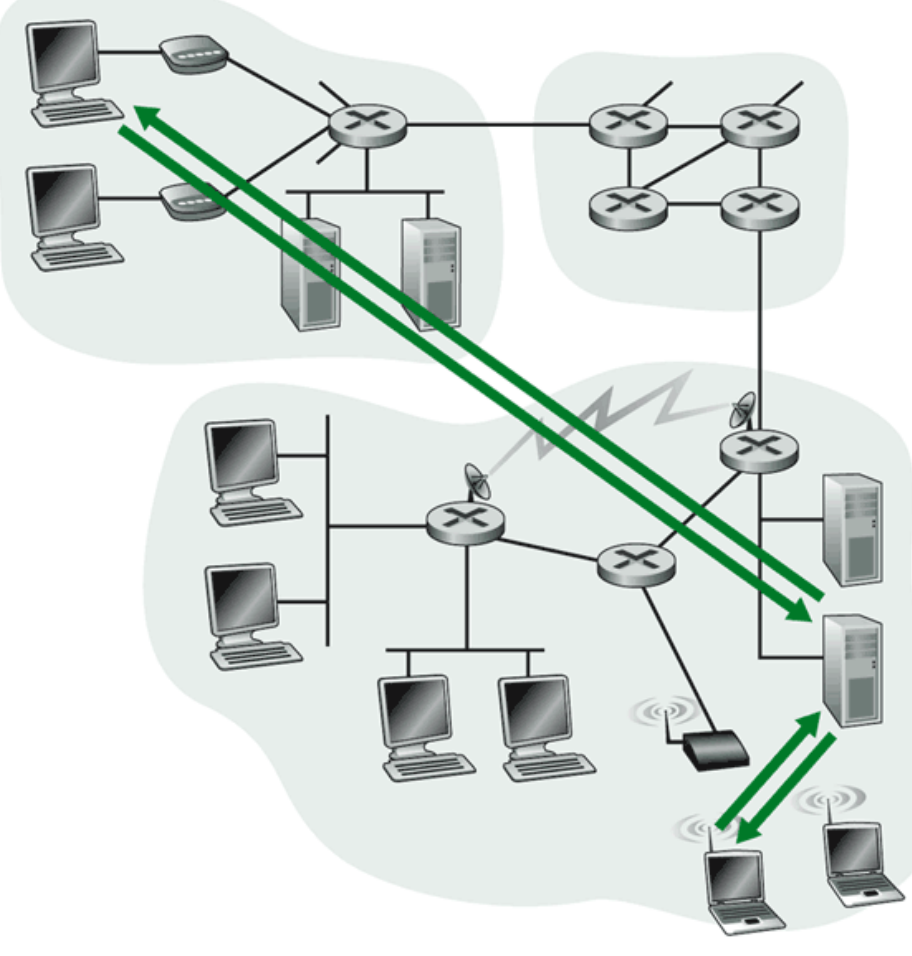

a. Client-server application

#### Servidor:

- ❍ Computador siempre on
- ❍ Dirección IP permanente
- ❍ Granja de servidores por escalamiento

## Cliente:

- ❍ Se comunica con servidor
- ❍ Puede ser conectado intermitentemente
- ❍ Puede tener direcciones IP dinámicas
- ❍ No se comunican directamente entre sí (dos clientes puros)

# Arquitectura P2P Pura

- ❒ No hay servidor siempre on
- ❒ Sistemas terminales arbitrarios se comunican directamente
- ❒ Pares se conectan intermitentemente y cambian sus direcciones IP
- ❒ Ejemplo: Gnutella
- Altamente escalable

Pero difícil de administrar

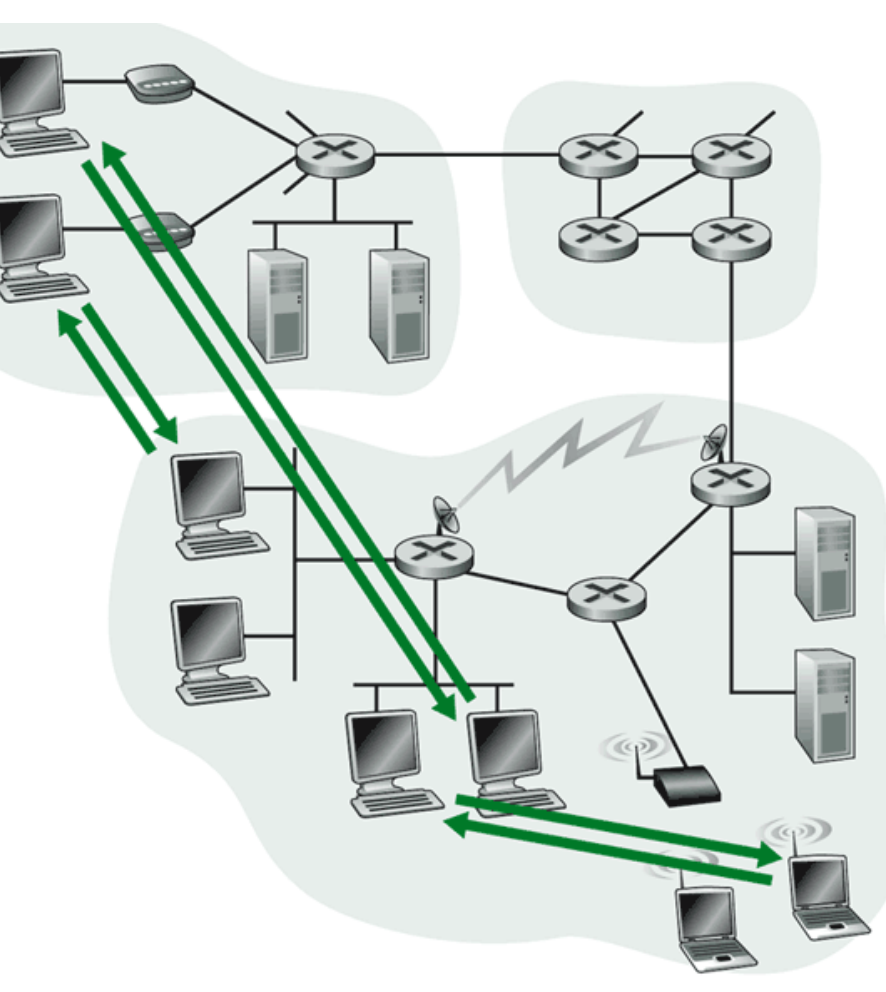

b. Peer-to-peer application

# Híbridos de cliente-servidor y P2P

#### Napster

- ❍ Transferencia de archivos P2P
- ❍ Búsqueda de archivos centralizada:
	- Pares registran contenidos en servidor central
	- Pares consultan algún servidor central para localizar el contenido

## Mensajería Instantánea

- ❍ Diálogo es entre los usuarios es P2P
- ❍ Detección/localización de presencia es centralizada:
	- Usuario registra su dirección IP en un servidor central cuando ingresa al sistema
	- Usuarios contactan servidor central para encontrar las direcciones IP de sus amigos.

## Procesos que se comunican

Proceso: programa que corre en un computador.

- ❒ Dentro de la máquina dos procesos se comunican usando comunicación entre procesos (definida por Sistema Operativo).
- ❒ Procesos en diferentes hosts se comunican vía intercambio de mensajes

Proceso Cliente: proceso que inicia la comunicación Proceso servidor: proceso que espera a ser contactado

❒ Nota: Aplicaciones con arquitectura P2P tienen procesos clientes y procesos servidores

## Sockets

- ❒ Un proceso envía/recibe mensajes a/desde su socket
- ❒ socket es análogo a una puerta (punto de comunicación entre dos partes)
	- ❍ Proceso transmisor envía mensajes por la puerta
	- ❍ Proceso transmisor confía en la infraestructura de transporte al otro lado de la puerta la cual lleva los mensajes al socket en el proceso receptor

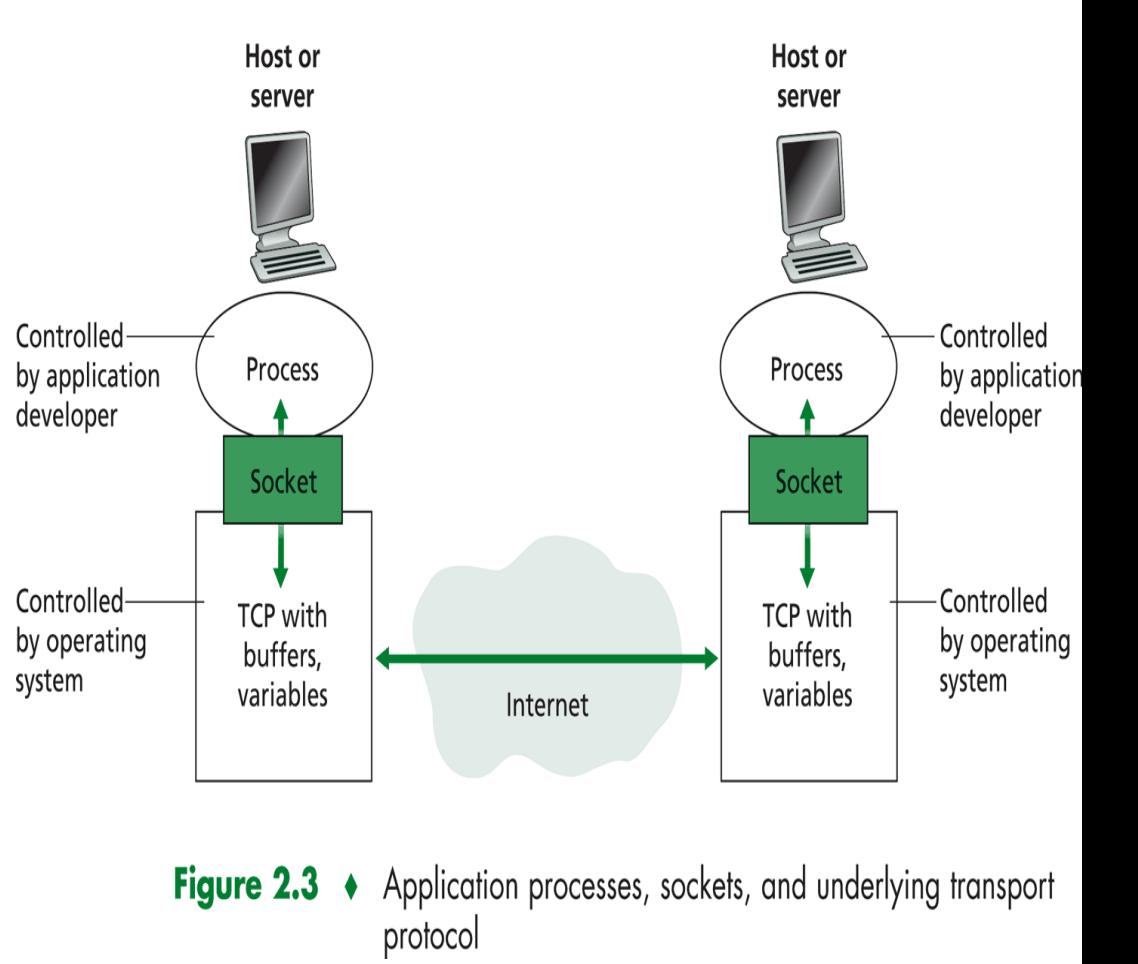

2: Capa Aplicación 12 ❒ API: (1) debemos elegir el protocolo de transporte; (2) podemos definir algunos parámetros (volveremos más adelante)

## Direccionamiento de procesos

- ❒ Para que un proceso reciba un mensaje, éste debe tener un identificador
- ❒ Un terminal/host tiene una dirección IP única de 32 bits.
- □ Q: ¿Es suficiente la dirección IP para identificar un proceso en un host?
- ❒ Respuesta: No, muchos procesos pueden estar corriendo en el mismo host (= computador).

❒ El identificador incluye la dirección IP y un número de puerto (port) asociado con el proceso en el host.

- ❒ Ejemplo de números de puerto (port number):
	- ❍ Servidor HTTP: 80
	- ❍ Servidor de Mail: 25

# Protocolos de capa aplicación definen

- ❒ Tipos de mensajes intercambiados, e.g., mensajes de requerimiento y respuesta
- ❒ Sintaxis de los tipos de mensajes: los campos en los mensajes & cómo éstos son delimitados.
- ❒ Semántica de los campos, i.e, significado de la información en los campos
- ❒ Reglas para cuándo y cómo los procesos envían y responden a mensajes

#### Protocolos de dominio público:

- ❒ Definidos en RFCs
- ❒ Permite inter-operatividad
- ❒ eg, HTTP, SMTP

#### Protocolos propietarios:

- ❒ eg, KaZaA,
- ❒ ¿skype?

## ¿Qué servicios de la capa transporte necesita una aplicación?

- Confiabilidad en la entrega (Pérdida de datos)
- ❒ algunas aplicaciones (e.g., audio) pueden tolerar pérdida
- ❒ otras (e.g., transferencia de archivos, telnet) requieren transferencia 100% confiable Retardo
- ❒ algunas Aplicaciones (e.g., Telefonía en internet, juegos interactivos) requieren bajo retardo para ser "efectivas"

#### Ancho banda (Bandwidth)

- $\Box$  algunas aplicaciones (e.g., multimedia) requieren cantidad mínima de ancho de banda para ser "efectivas"
- ❒ otras ("aplicaciones elásticas") hacen uso del bandwidth que obtengan

## Requerimientos de servicios de transporte de aplicaciones comunes

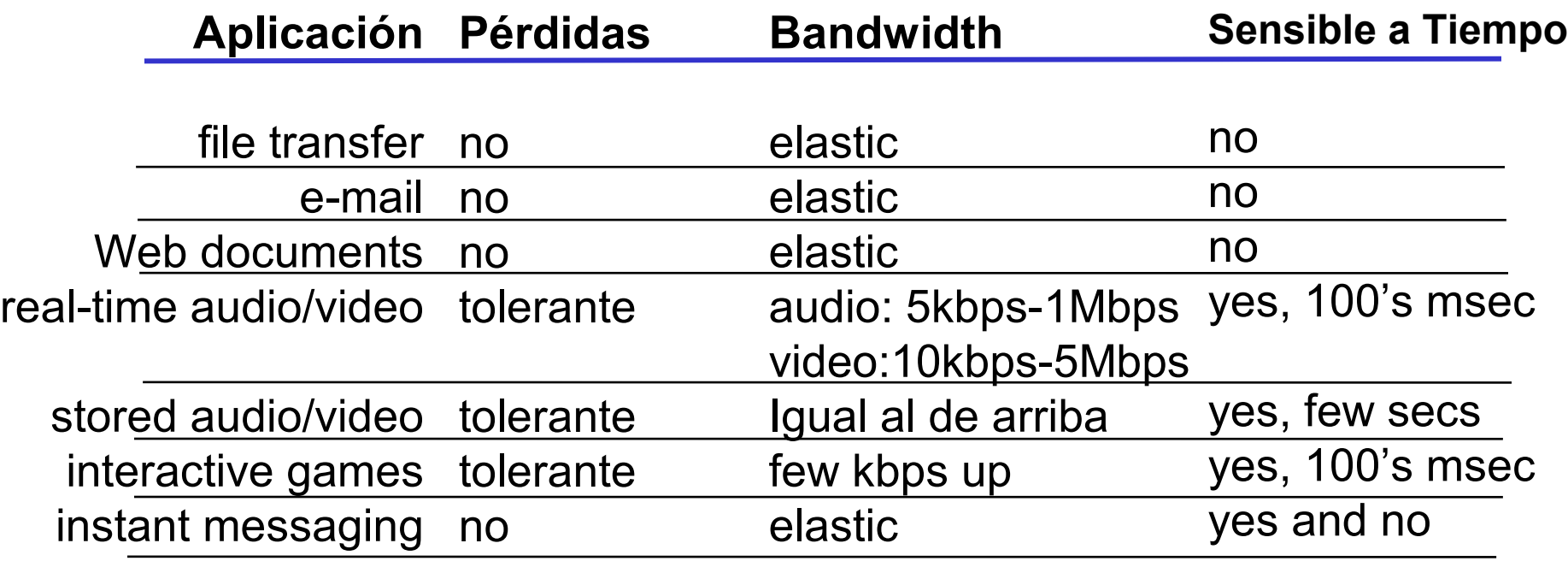

## Servicios de los protocolos de transporte en Internet

#### Servicio TCP:

- ❒ Es Orientado a la conexión establecer conexión (setup) requerido entre procesos cliente y servidor antes de transferencia
- ❒ Ofrece Transporte confiable entre proceso Transmisor (Tx) y Receptor (Rx)
- ❒ Tiene Control de flujo: Tx no sobrecargará al Rx
- ❒ Tiene Control de congestión: frena al Tx cuando la red está sobrecargada
- ❒ No provee: garantías de retardo ni ancho de banda mínimos

### Servicio UDP:

- ❒ Transferencia de datos no confiable entre proceso Tx y Rx.
- ❒ No provee:
	- establecimiento conexión, confiabilidad, control de flujo, control de congestión, garantías de retardo o ancho de banda

Q: ¿Por qué existe UDP?

## Aplicaciones Internet: aplicación, protocolo de transporte

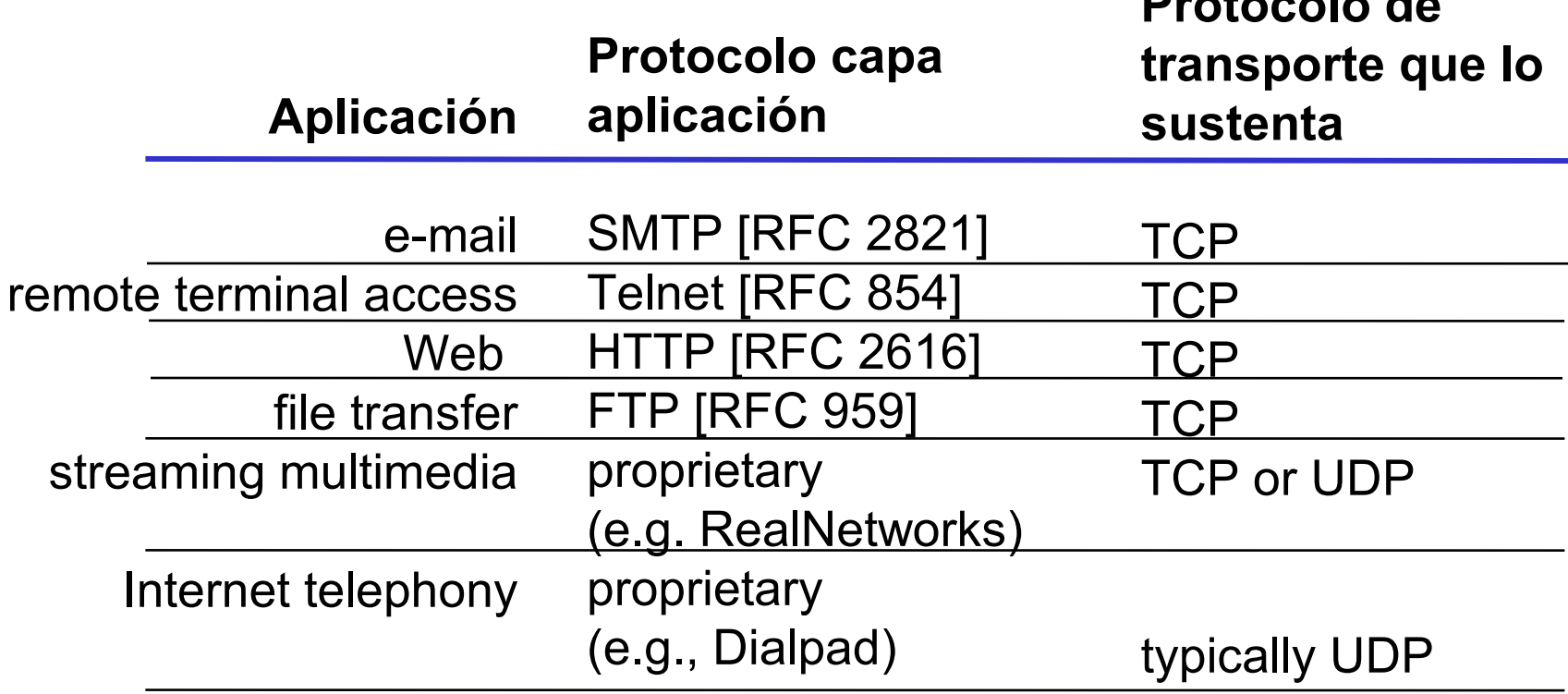

**Protocolo de** 

- ❒ 2.1 Principios de las aplicaciones de red
- ❒ 2.2 Web y HTTP
- ❒ 2.3 FTP
- ❒ 2.4 Correo Electrónico O SMTP, POP3, IMAP

❒ 2.5 DNS

- ❒ 2.6 P2P Compartición de archivos
- ❒ 2.7 Programación de socket con TCP
- ❒ 2.8 Programación de socket con UDP
- ❒ 2.9 Construcción de un servidor WEB